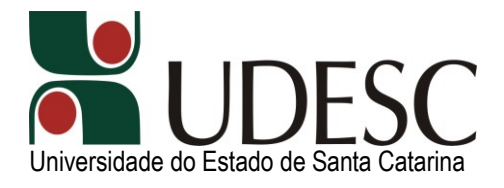

### *Vestibular Vocacionado 2010.2*

# *Caderno de Prova*

## *2ª FASE – 1ª Etapa*

## *CIÊNCIAS DA COMPUTAÇÃO*

Nome do Candidato:

#### **INSTRUÇÕES GERAIS**

- Confira o Caderno de Prova, as Folhas de Respostas e a Folha de Redação. Em caso de erro, comunique-se com o fiscal.
- Utilize somente **caneta** esferográfica transparente com tinta na cor **azul** ou **preta**.

**\_\_\_\_\_\_\_\_\_\_\_\_\_\_\_\_\_\_\_\_\_\_\_\_\_\_\_\_\_\_\_\_\_\_\_\_\_\_\_\_\_\_\_\_\_\_\_\_**

Não assine as Folhas de Respostas e a de Redação, pois isso identifica o candidato, tendo como consequência a **anulação** da prova.

#### **REDAÇÃO**

■ Desenvolva sua **dissertação**. Se desejar, utilize a folha-rascunho; no entanto, sua **dissertação**  deverá ser transcrita para a Folha de Redação definitiva, com um **mínimo** de 20 e um **máximo** de 30 linhas.

#### **PROVA DISCURSIVA**

Responda às questões discursivas. Se desejar, utilize para cada uma o espaço de rascunho correspondente; no entanto, suas questões deverão ser transcritas para as Folhas de Respostas definitivas, observando a numeração correspondente a cada questão.

## **Redação**

Elabore uma **dissertação** expondo sua opinião sobre a dependência tecnológica das pessoas, causada pelo estilo de vida digital, explorando os aspectos positivos e negativos desse estilo de vida. Sustente seus argumentos de forma consistente.

No texto abaixo o autor cita parte de uma apresentação realizada por Steve Jobs, presidente da Apple Inc., que fala sobre a evolução da forma de utilização dos dispositivos digitais pelos seres humanos ao longo dos anos.

"A primeira era do ouro do PC (*Personal Computer*), a era da produtividade, começou em torno de 1980, com a invenção da planilha, do processamento de textos e da editoração eletrônica. 'Essa época durou quase 15 anos e impulsionou a indústria', disse Jobs enquanto caminhava pelo palco da Macworld. Então, em meados dos anos 90, começou a segunda era de ouro do PC: a era da Internet. 'A Internet levou o PC a novas alturas, tanto no uso empresarial quanto no pessoal', observou Jobs. 'Agora, contudo, o computador estava entrando em sua terceira grande era: a era do estilo de vida digital, impulsionada por uma explosão de dispositivos digitais', disse Jobs. Ele observou que todo mundo tinha telefones celulares, DVD players e câmeras digitais. 'Estamos vivendo um estilo de vida digital com uma explosão de dispositivos digitais', disse ele."

KAHNEY, Leander. *A cabeça de Steve Jobs*. Rio de Janeiro: Agir, 2008, p. 173.

## **Matemática** (2 questões)

**1.** Um estudante de Ciências da Computação necessita desenhar um objeto tridimensional com o formato do sólido ilustrado na **Figura 1**. Para realizar esta tarefa, o estudante considerou a região sombreada na **Figura 2**, delimitada pelas retas de equações  $y = 2x$ ,  $y = -2x + 4$ e  $y = x$ , rotacionando-a em torno do eixo das ordenadas.

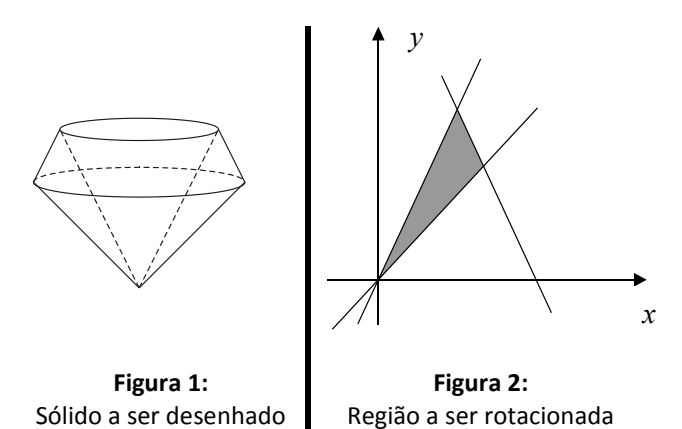

Determine o volume do sólido desejado, explicitando todos os cálculos com a maior clareza possível.

**2.** Seja *r* a reta que passa pelo ponto  $Q(-1,0)$  e é perpendicular à reta 6*y* + 3*x* – 16 = 0. Determine a equação da parábola com vértice no ponto  $V\left[\frac{3}{4},\frac{3}{4}\right]$  $\bigg)$  $\left(\frac{5}{4},\frac{-9}{8}\right)$  $\setminus$  $\begin{pmatrix} 5 & - \end{pmatrix}$ 8  $\frac{-9}{2}$ 4  $V\left(\frac{5}{4},\frac{-9}{8}\right)$ e que passa pelo ponto de interseção entre a reta *r* e o eixo das ordenadas.

Explicite todos os cálculos com a maior clareza possível.

## Formulário de Matemática

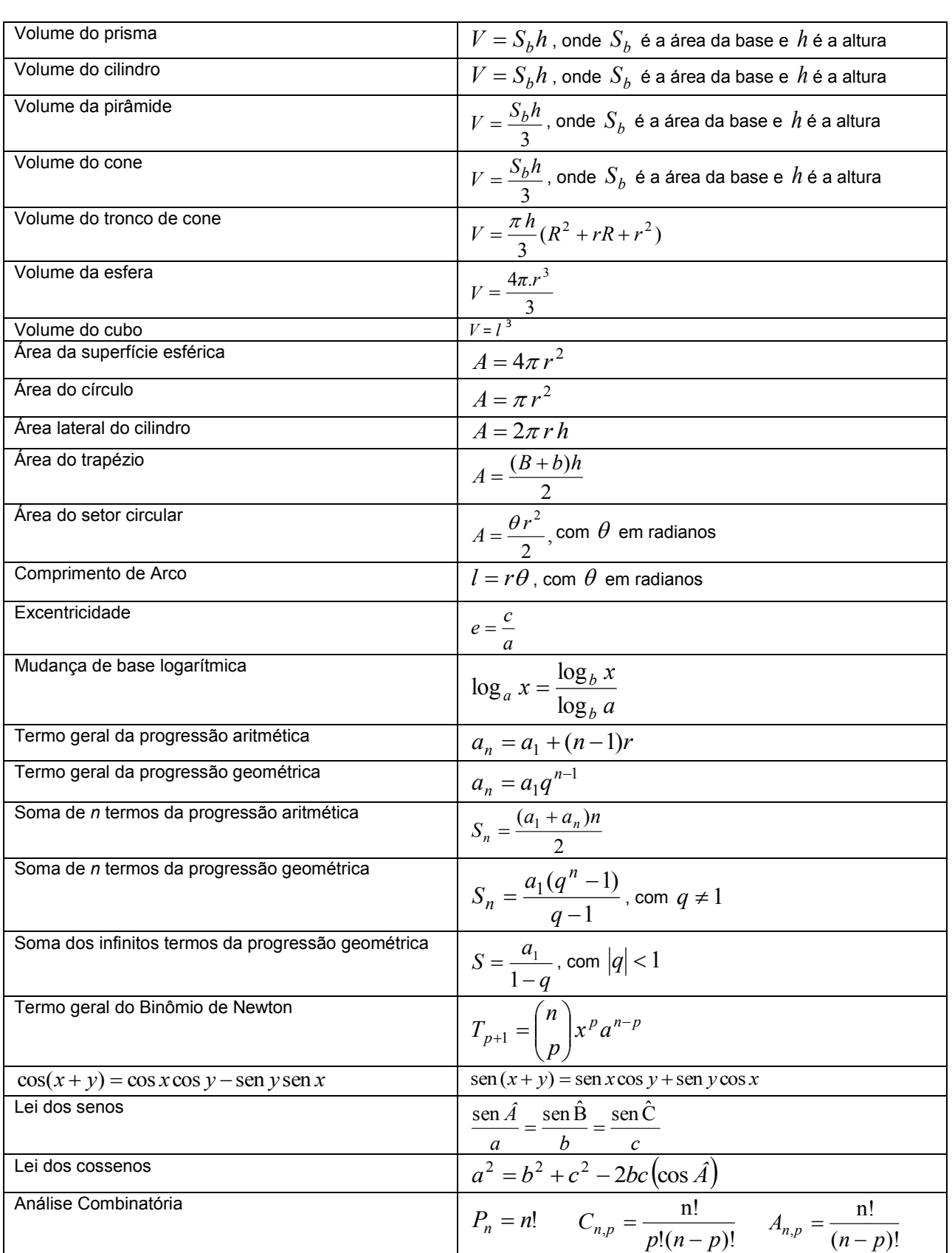

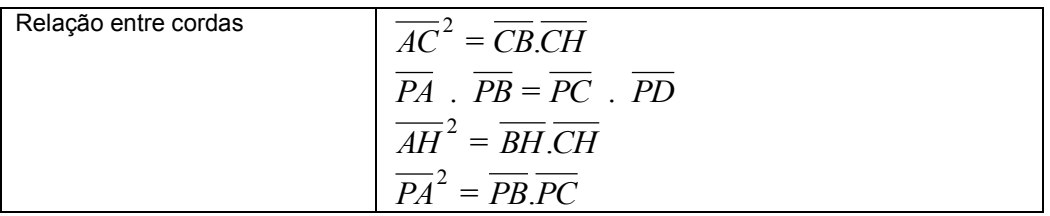

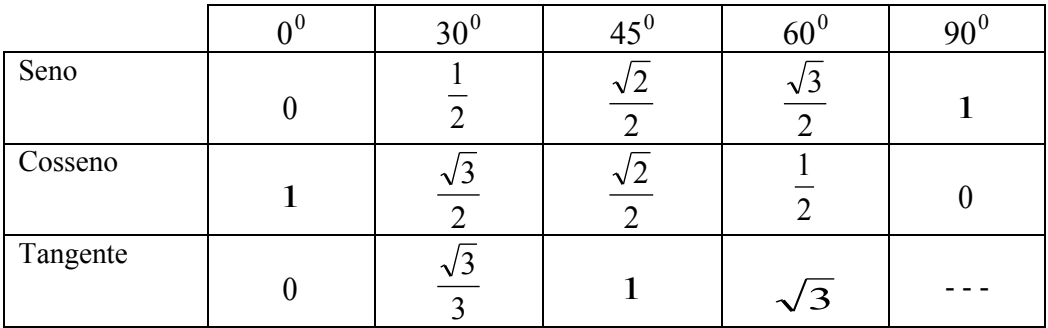

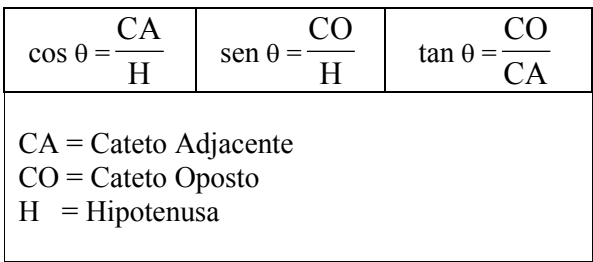

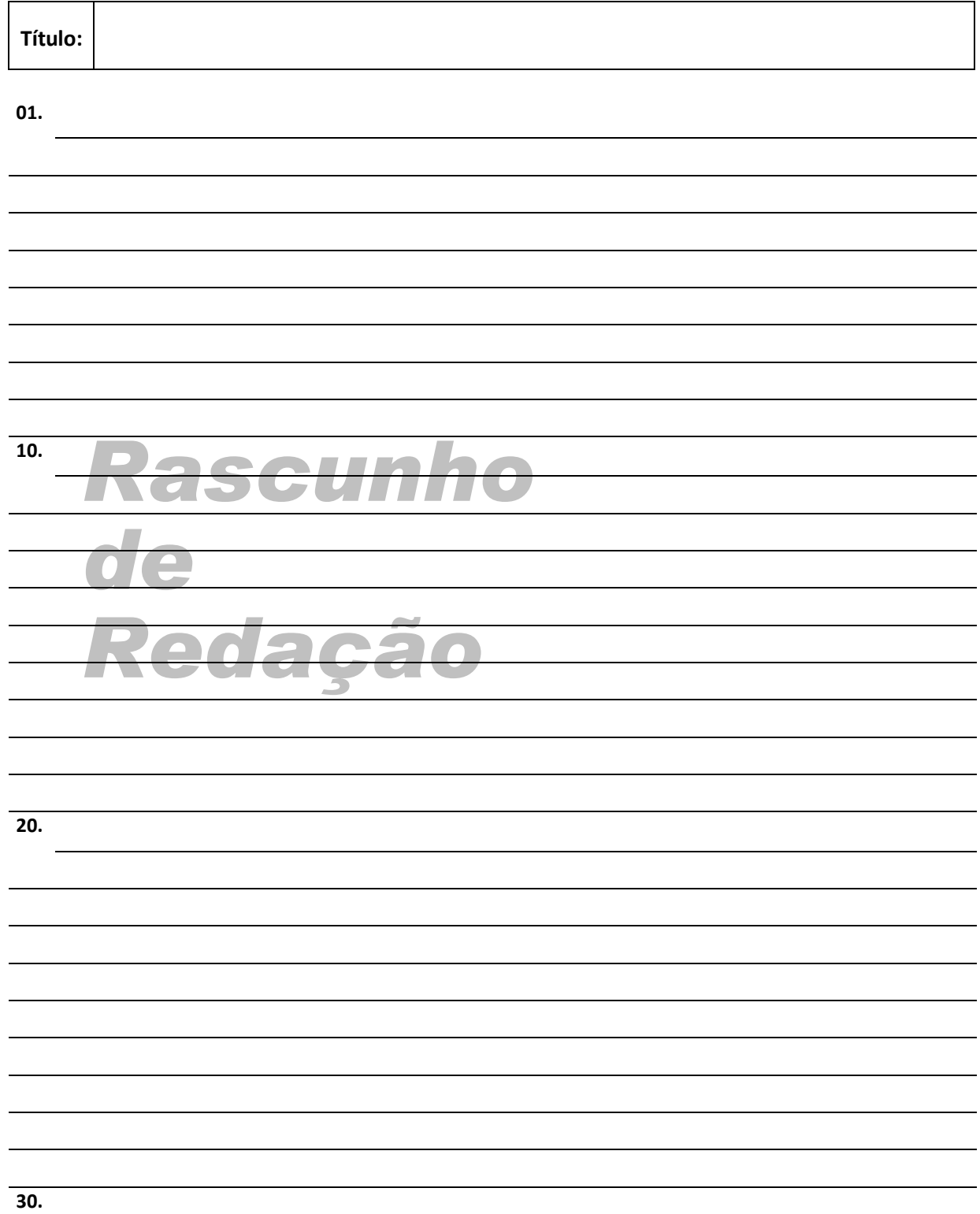

## *Página em Branco. (rascunho)*